## *Aufgabenblatt: OOP Abstrakte Klassen und Interfaces*

*(1.) Erstellen sie eine Klasse concreteDerivatedClass, die sich von der Beispielklasse abstractClass aus dem Unterricht ableitet! Implementieren Sie die Methode mit einer einfachen Ausgabeanweisung! Ferner eine abgeleitete Klasse abstractDerivatedClass, die keine Implementierung der Methode vornimmt! Testen Sie alle beide abgeleitete Klassen mit einer Klasse TestAbstractAndConcreteClasses! Was stellen Sie fest?*

```
(2.) Gegeben ist das untenstehende Interface Berechnung sowie die Startklasse
Start:
interface Berechnungen
{
public double pi = 3.14;
public double berechneUmfang(double zahl);
public double berechneFlaeche(double zahl);
}
public class Start
{
public static void main (String args[])
{
Kreis k = new Kreis();
System.out.println(k.berechneUmfang(10));
System.out.println(k.berechneFlaeche(10));
Quadrat q = new Quadrat();
System.out.println(q.berechneUmfang(10));
System.out.println(q.berechneFlaeche(10));
}
}
```
*Schreiben Sie die fehlenden Klassen Kreis und Quadrat, welche das Interface Berechnungen implementieren. Testen Sie Ihr Programm.* 

*(3.) Gegeben sind folgende Schnittstellen/Klassen:*

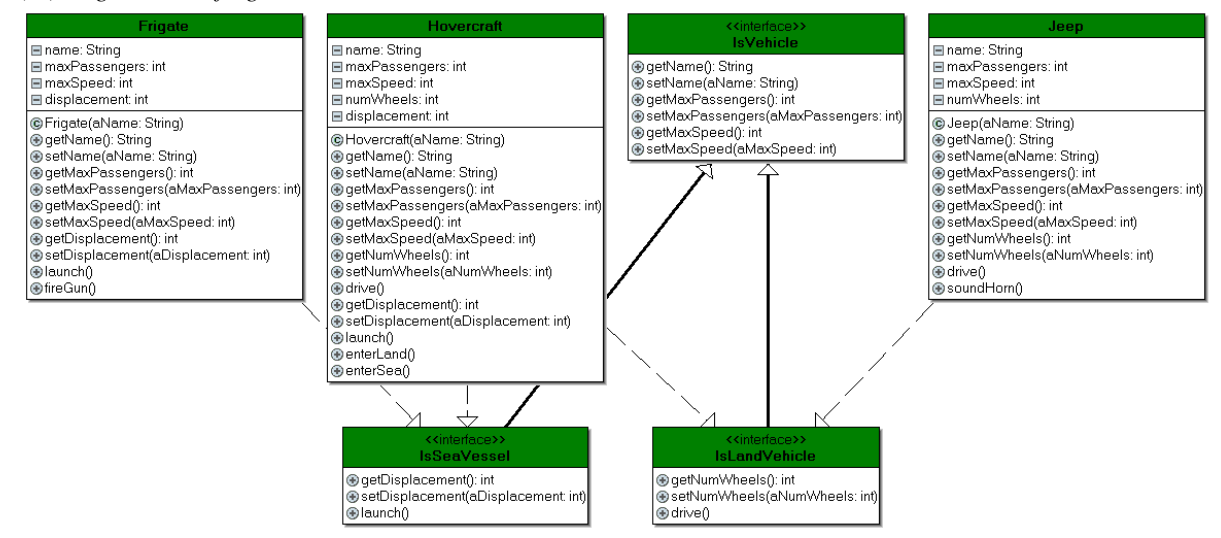

*(a.) Schreiben Sie ein Interface IsEmergency, welches keine anderes Interface erweitert und nur eine Methode soundSiren enthält, welche keine Argumente hat und keinen Wert zurückgibt!*

*(b.) Schreiben sie eine Klasse PoliceCar welches die Schnittstellen IsEmergency und IsLandVehicle implemetiert*

*(c.) Fügen Sie noch eine weitere sinnvolle Methode und ein sinnvolles Attribut der Klasse hinzu!*

*(d.) Lassen Sie das endgültige UML-Diagramm zeichnen!*

*(e.) Erstellen Sie ein PoliceCar Objekt "Mr. Big's Power Racer" und fügen Sie es zum Array in main() dazu!*

*(f.) Die Wiederholungsanweisung soll testen, ob im Array eine Instanz vorliegt, die vom Interface isEmergency abgeleitet wurde und in diesem Fall die Methode soundSiren aufrufen!*

*Hinweis: In einer Bedingung wie* 

 *if (myArray[i] instanceof IsLandVehicle)*

*testen wir, ob das Element myArray[i] einer Instanz von IsLandVehicle ist! Quelle: http://davin.50webs.com/research/1999/tsj4cp.html*